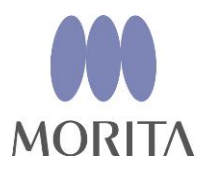

## **i-Dixel WEB にアクセスできる Windows コンピュータ Windows タブレット端末のシステム要件 2022.12.21 現在 (i-Dixel WEB Version 2.19.0 向け)**

## **1. はじめに**

i-Dixel WEB は、Windows コンピュータ、Mac コンピュータ、タブレット端末のウェブブラウザで、アクセスで きます。

アクセスの際、Windows コンピュータ、Mac コンピュータ、タブレット端末が、本システム要件を満たしてい る必要があります。

以下に、i-Dixel WEB にアクセスできる Windows コンピュータ、Windows タブレット端末のシステム要件を説 明します。

尚、説明にあたり、以下の内容を前提とします。

- (1) 本システム要件は、2022.12.21 時点での説明です。
- (2) 本システム要件は、以下に示すi-Dixel WEB のバージョン向けです。
	- ・Version 2.19.0 (3D, 2D, Lite)
		- i-Dixel WEB のバージョンは、ホーム画面右上のロゴをクリックして、ダイアログを表示す ると確認できます。

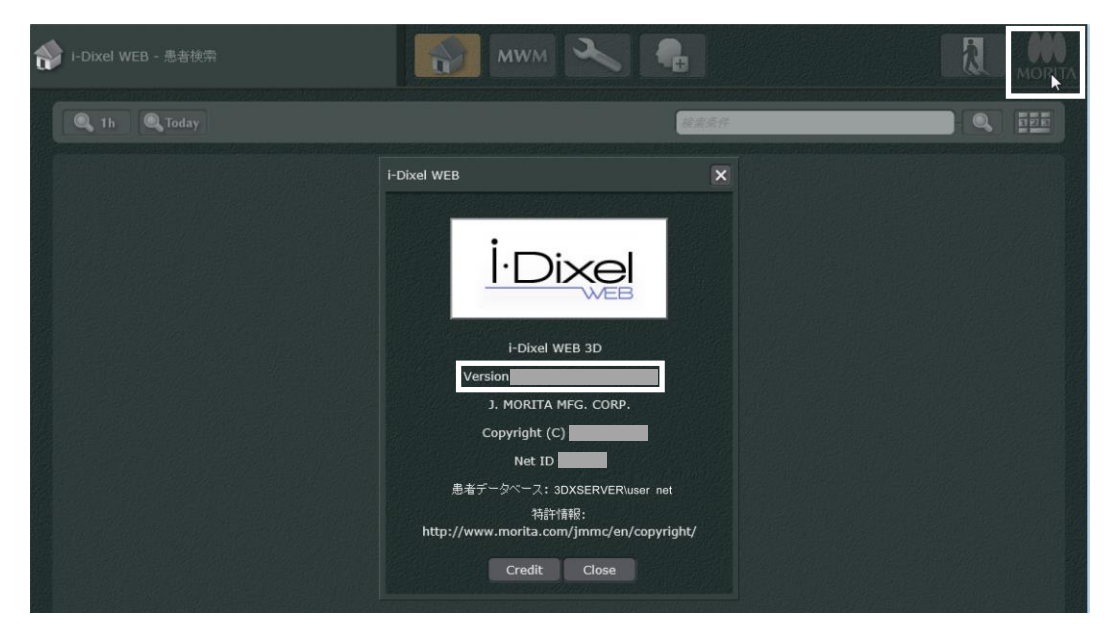

図1. i-Dixel WEB バージョン情報の確認方法

- (3) 本説明に記載されないOS(Operating System)、ウェブブラウザでは、i-Dixel WEB の動作を保証しません。
- (4) 本説明は、i-Dixel WEB を院内ネットワークのみで動作することを前提とします。
- A 注意
	- **Windows コンピュータ、Mac コンピュータ、タブレット端末のOS、ウェブブラウザが最新バージョンであっ ても、本システム要件を満たさない場合があります。OS、ウェブブラウザをアップデートされる場合は、事前 に本システム要件をご確認ください。**

## **2. Windows コンピュータ Windows タブレット端末をお使いの方へ**

本システム要件を満たすWindows コンピュータ、Windows タブレット端末のOS(表1)、ウェブブラウザ (表2)および、拡大表示するために必要なディスプレイの解像度(表3)は、以下の通りです。

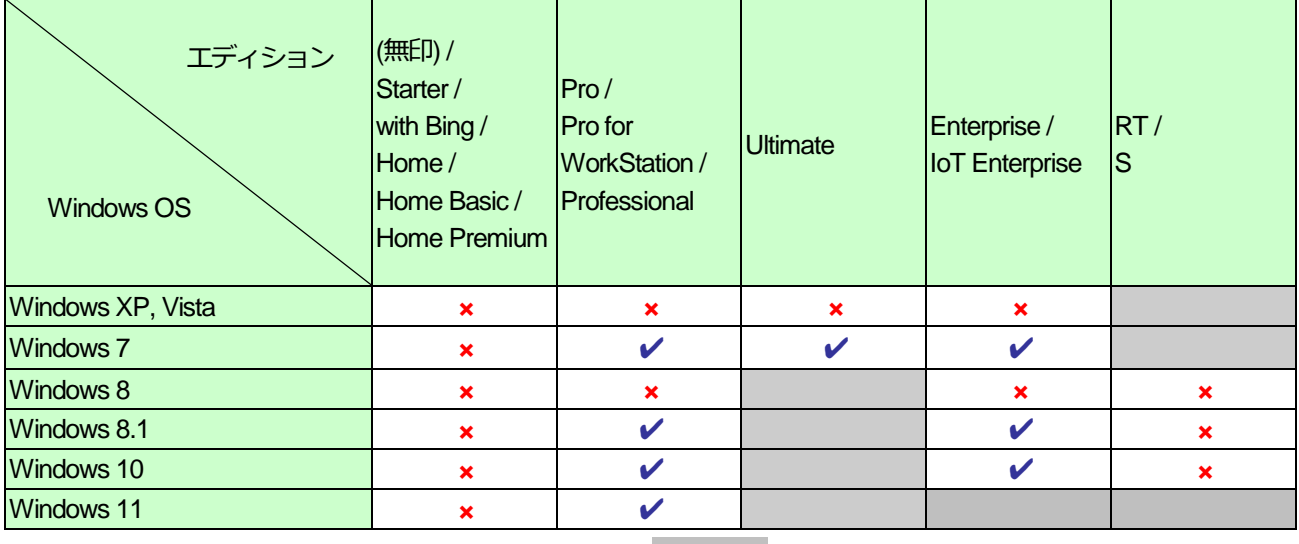

表1. Windows OS バージョンおよびエディションのシステム要件

: 存在しない

**×**: システム要件を満たさない

✔: システム要件を満たす

| ブラウザ              | <b>Internet Explorer</b>  |                         | Microsoft Edge |                  | Google<br>Chrome <sup>*1</sup> |
|-------------------|---------------------------|-------------------------|----------------|------------------|--------------------------------|
| <b>Windows OS</b> | 10以前                      | 11                      | 18 以前 *2       | 98 * 3           | 98 * 3                         |
| Windows XP, Vista | $\boldsymbol{\mathsf{x}}$ |                         |                |                  |                                |
| <b>Windows 7</b>  | $\boldsymbol{\mathsf{x}}$ | $\boldsymbol{\nu}$      |                |                  | ω                              |
| Windows 8         | $\pmb{\times}$            |                         |                |                  | $\boldsymbol{\mathsf{x}}$      |
| Windows 8.1       |                           | $\overline{\mathbf{v}}$ |                |                  | $\overline{\phantom{a}}$       |
| Windows 10        |                           | $\mathcal{V}^4$         | $\mathbf x$    | $\overline{\nu}$ | u                              |
| <b>Windows 11</b> |                           |                         |                |                  |                                |

表2. Windows バージョンおよびウェブブラウザのシステム要件

- \*1 : 日本国内のみ。海外ではシステム要件外です。
- \*2 : Microsoft Edge Legacy
- \*3 : 動作確認済みバージョン。但し、これ以外の版は 動作確認ができていません。
- \*4: Microsoft Edge を推奨

2001: 存在しない

**×**: システム要件を満たさない

✔: システム要件を満たす

| 画面の拡大率 *1 | ディスプレイの解像度 <sup>*2</sup> |
|-----------|--------------------------|
| 100%      | 768px 以上                 |
| 125%      | 960px 以上                 |
| 150%      | 1152px 以上                |
| 175%      | 1344px 以上                |
| 200%      | 1536px 以上                |

表3. 画面の拡大率とディスプレイの解像度に関するシステム要件

- \*1: 画面の拡大率は、Windows11 では「拡大縮小」、Windows10 では「全体を大きくする」または、「テキスト、 アプリ、その他項目のサイズを変更する」で設定できます。 Microsoft Surface 等の高解像度環境を除くと、通常、画面の拡大率は100%で設定されます。
- \*2: 設定した拡大率で画面を表示するために必要なディスプレイの横幅 (または縦幅) のピクセル数です。

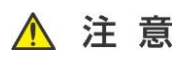

 **システム要件が満たされていても、ハードウェア構成、インストールされているソフトウェアなどが影響して、 i-Dixel WEB の操作性が著しく損なわれる場合があります。 Windows コンピュータのハードウェア構成が、表3 に示す構成であることを推奨します。**

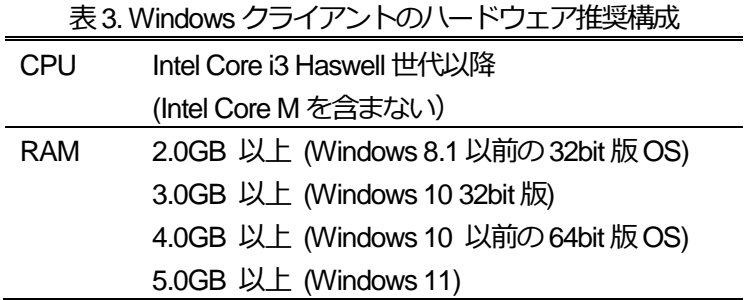

## 製造販売 株式会社 モリタ製作所